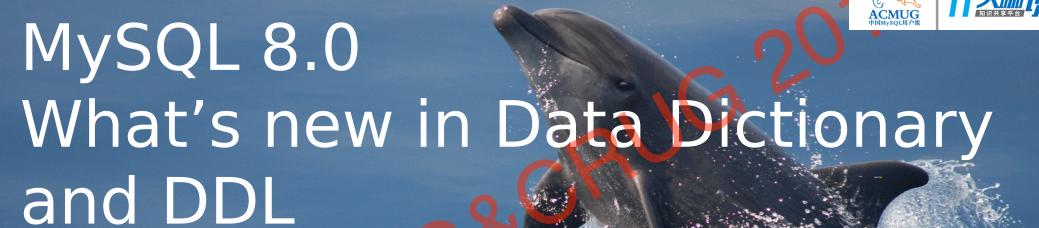

Bin Su Oracle, MySQL April 2018

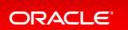

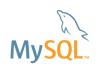

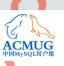

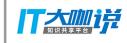

## Safe Harbor Statement

The following is intended to outline our general product direction. It is intended for information purposes only, and may not be incorporated into any contract. It is not a commitment to deliver any material, code, or functionality, and should not be relied upon in making purchasing decisions. The development, release, and timing of any features or functionality described for Oracle's products remains at the sole discretion of Oracle.

## Agenda

ACMUG PIMMySQL/II/PI

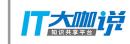

- What is new in Data Dictionary
- What is new in DDI
- 3 Summary

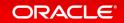

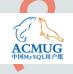

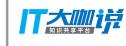

# What is new in Data Dictionary

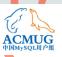

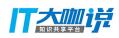

### Traditional Data Dictionary

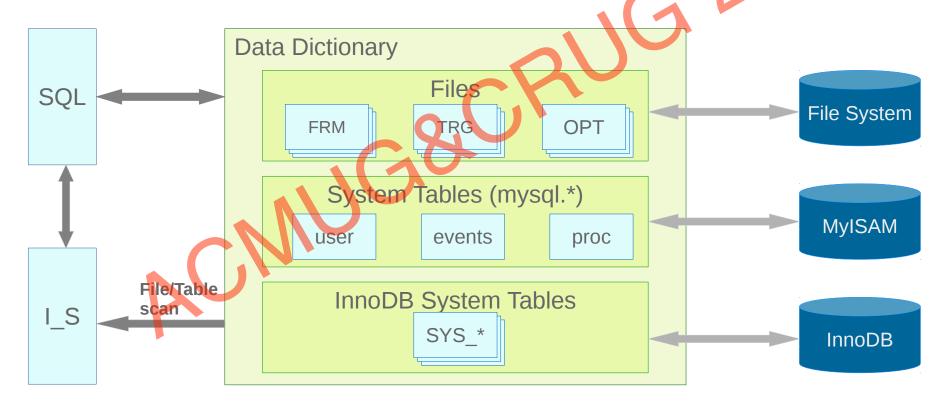

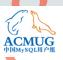

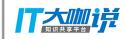

### New Data Dictionary

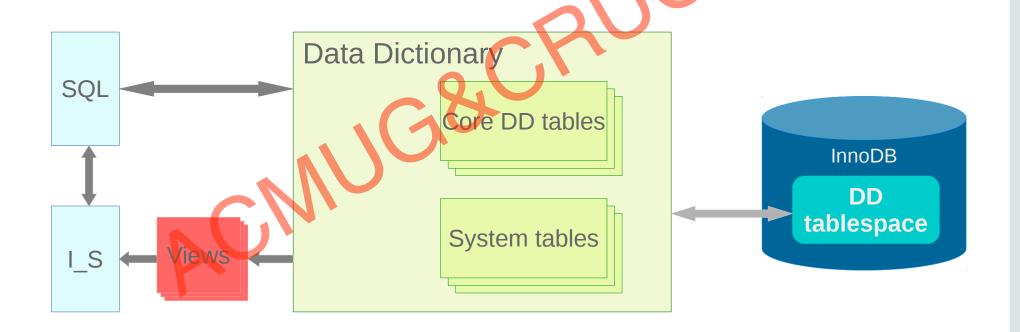

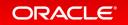

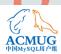

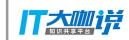

## Data Dictionary Storage Engine

#### InnoDB plays an important role

- MySQL Data Dictionary Storage Engine
- Single set of persisted metadata for all storage engines
- Control meta-data access using single locking mechanism
- Improves table spaces by removing .frm files
- Optimizations for DD table access
- All DD tables are put into a dedicated DD tablespace(mysql.ibd)
- Atomic DDL → Transactional DDL

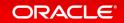

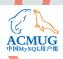

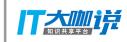

### InnoDB with new DD

- InnoDB initializes internal tables from DD
- InnoDB stores SE specific metadata to DD

| se_private_data (in several tables)                               | se_private_id           | row_format, options etc.         |
|-------------------------------------------------------------------|-------------------------|----------------------------------|
| auto_increment, version  Index root page, trx_id,  Server version | Internal table id, etc. | Row format, key_block_size, etc. |

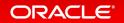

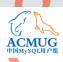

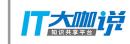

#### Version

- Server version, such as 8.0.5
  - Stored in DD table and page 0 of tablespace, at byte 8
  - To identify release with new features
  - Visible in information\_schema.innodb\_tablespaces
- Tablespace version, starting from 1...
  - Stored in DD table and page 0 of tablespace, at byte 12
  - To identify any space format changes
  - Also visible in LS.innodb\_tablespaces

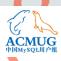

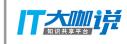

#### SDI

- SDI(Serialized Dictionary Information)
  - Metadata stored in addition to the DD itself
  - To make the tablespace self descriptive
- The SDI is stored in tablespace
  - Stored in the form of B-tree
  - Compressed JSON format
- ibd2sdi to extract SDI from tablespaces
- IMPORT EXPORT

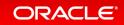

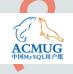

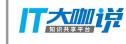

# What is new in DDL

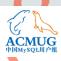

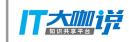

#### Atomic DDL

#### Prerequisites

- Both atomic DD update and data file update
- Storing DD metadata in transactional SE
- Writing necessary SE DDL logs
- Single DD transaction to update for DDL

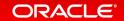

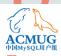

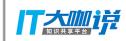

### Atomic DDL - DDL log table

- One of the DD tables resides in DD tablespace
- No row locking
- One DDL will generate several logs
- Changes are persisted immediately, exempted from innodb\_flush\_log\_at\_trx\_commit
- Table size won't grow infinitely

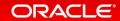

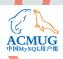

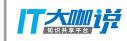

### CREATE TABLE

- Concurrent CREATE TABLE regression
  - https://bugs.mysql.com/bug.php?id=87827
  - Due to Atomic DDL implementation
  - DD mutex/lock contention is too hot
- With new DD, it's fixed by removing the DD mutex/lock - 33-40% saving

| Branch | Time for 20 * 100<br>loop (200K tables) | Time for 100 * 100 loop (1M tables) |
|--------|-----------------------------------------|-------------------------------------|
| 5.7    | real 4m30.542s                          | real 22m52.473s                     |
| 8.0.1  | real 4m59.040s                          | real 25m32.688s                     |
| 8.0.5  | real 2m48.158s                          | real 16m56.874s                     |

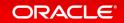

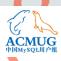

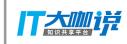

### ALTER TABLE - background

- ALTER TABLE tbl\_name [alter specification] ...
  - ALGORITHM [=] { DEFAULT | INPLACE | COPY }
  - LOCK [=] { DEFAULT | NONE | SHARED | EXCLUSIVE }
- INPLACE
  - Not always true INPLACE, looks like ONLINE only
  - Three phases
  - Table has to be locked for a period of time
- COPY
  - Copy the whole table with table lock

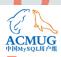

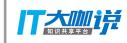

### ALTER TABLE - INSTANT

- ALTER TABLE tbl\_name ... ALGORITHM = INSTANT;
  - New (default) algorithm
  - Does not work with LOCK clause
  - Exception: ALGORITHM=INSTANT, LOCK=DEFAULT
- Internal
  - This would be basically metadata change only
  - No table lock required
  - INPLACE equals INSTANT in some scenarios

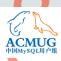

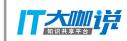

### ALTER TABLE - INSTANT

- Operations which can be INSTANT
  - RENAME TABLE(ALTER)
  - SET DEFAULT
  - DROP DEFAULT
  - MODIFY COLUMN
  - CHANGE COLUMN(Virtual column generation expression)
  - Change index option
  - ...

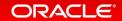

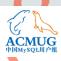

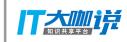

### ALTER TABLE - INSTANT

#### Operations which can be INSTANT

- RENAME TABLE(ALTER)
- SET DEFAULT
- DROP DEFAULT
- MODIFY COLUMN
- CHANGE COLUMN(Virtual column generation expression)
- Change index option
- ADD virtual column, DROP virtual column
- ADD COLUMN(non-generated)

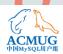

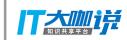

### ALTER TABLE - ADD COLUMN

- It could be the most pain point for users
  - New columns have to be added (to a big table) from time to time
  - Copy table time, disk, resource schedule
  - Table lock
  - Replication
  - ...
- But why?
  - InnoDB doesn't keep enough metadata in physical record/page

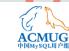

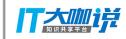

### ALTER TABLE - INSTANT ADD COLUMN

- Contribution from Tencent
  - Only metadata change
  - No copy data any more
  - No double (or even more) disk space
  - Smaller final data size
  - Forward compatibility with old data file
- ALTER TABLE ... ADD COLUMN c, ALGORITHM = INSTANT
- Can be INSTANT along with other instant operations
- Support DYNAMIC/COMPACT/REDUNDANT

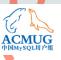

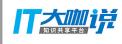

- New style physical record, ROW\_FORMAT=DYNAMIC/COMPACT
  - Clustered index
  - Leaf pages

Record header

Fields of data

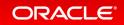

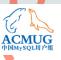

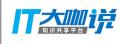

- New style physical record, ROW\_FORMAT=DYNAMIC/COMPACT
  - Clustered index
  - Leaf pages

Non-NULL Variable-length field

SQL-NULL flags

Extra bytes 5 bytes

First field of data ... Last field of data

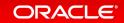

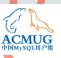

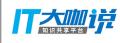

New style physical record, ROW\_FORMAT=DYNAMIC/COMPACT

Clustered index

Leaf pages

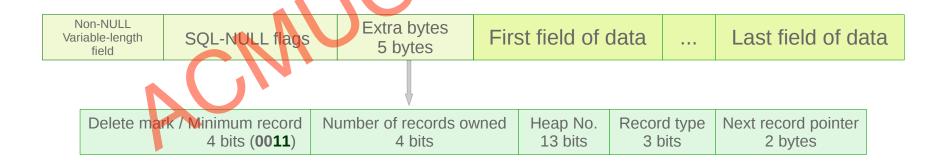

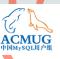

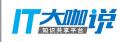

- New style physical record, ROW\_FORMAT=DYNAMIC/COMPACT
  - Clustered index
  - Leaf pages

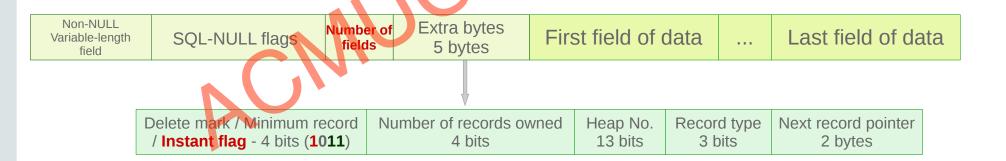

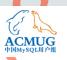

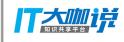

Old style physical record, ROW\_FORMAT REDUNDANT

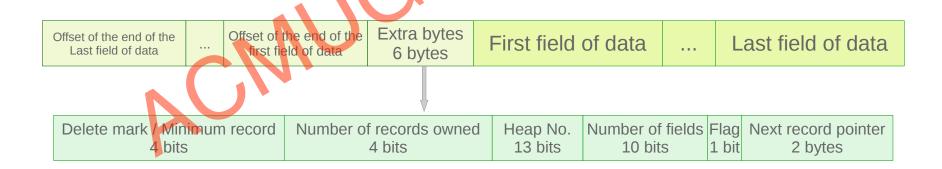

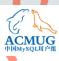

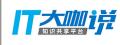

- Record created before first INSTANT ADD COLUMN
  - In old format
  - Number of fields = Instant columns
- Record created after last INSTANT ADD COLUMN
  - In new format
  - Number of fields == Latest number of fields
- Record created between above two
  - In new format
  - Instant columns < Number of fields < Latest number of fields</li>

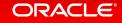

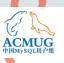

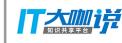

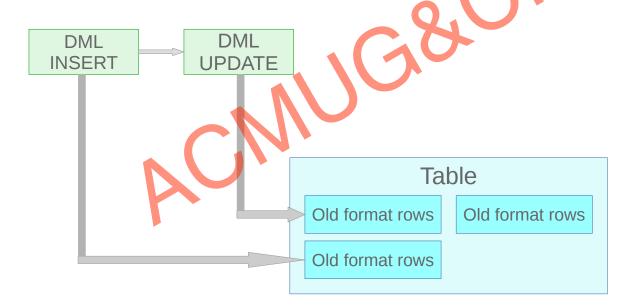

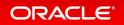

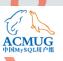

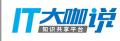

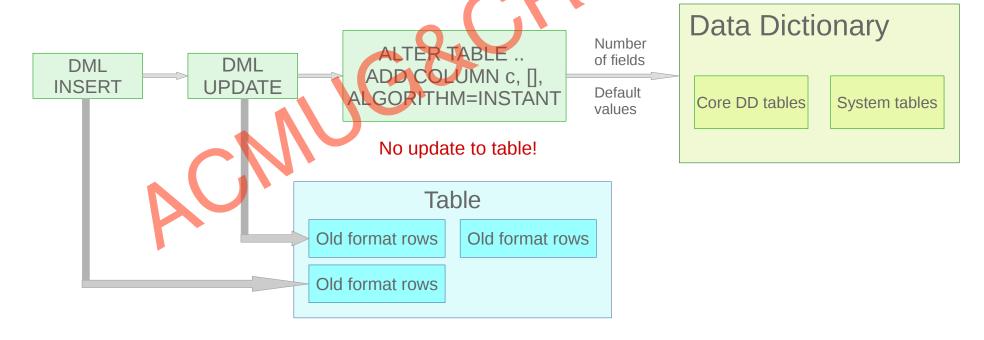

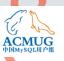

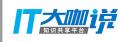

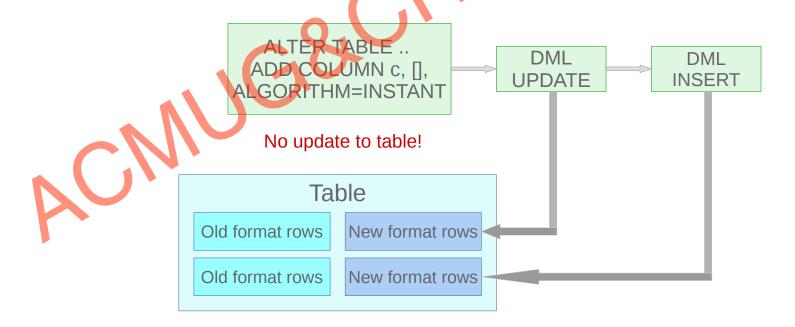

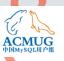

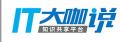

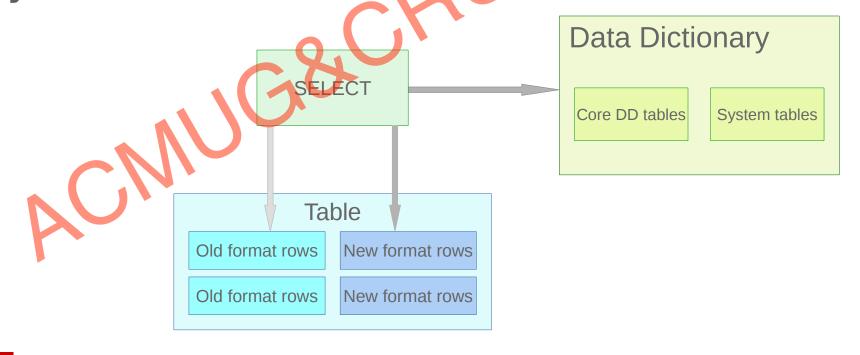

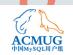

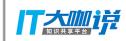

### INSTANT ADD COLUMN - Metadata

#### First INSTANT ADD COLUMN

- Remember current number of fields
- Remember the default value of new columns, either value or NULL
- Follow-up INSTANT ADD COLUMN
  - Only remember the default value of new columns

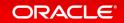

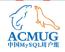

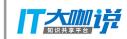

### INSTANT ADD COLUMN - Metadata

Why store the DEFAULT?

```
mysql> CREATE TABLE t1(a INT);
Query OK, 0 rows affected (0.06 sec)

mysql> INSERT INTO t1 VALUES(0), (1);
Query OK, 2 rows affected (0.00 sec)
Records: 2 Duplicates: 0 Warnings: 0

mysql> ALTER TABLE t1 ADD COLUMN b INT DEFAULT 20;
Query OK, 0 rows affected (0.04 sec)
Records: 0 Duplicates: 0 Warnings: 0

mysql> SELECT * FROM t1;

+----+

| 0 | 20 |

+----+

2 rows in set (0.00 sec)
```

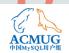

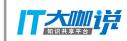

### INSTANT ADD COLUMN - Metadata

- Table rebuild, create, truncate, etc.
  - Will discard the relevant metadata, and keep the table/partitions as before
  - · Column default values would be abandoned if useless
- Partitioned table
  - Some partition operations will only re-create / truncate some of partitions
  - Some partitions will need the default values, some not

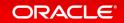

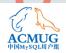

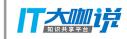

### INSTANT ADD COLUMN - Observability

```
mysql> CREATE TABLE t1 (a INT, b INT);
Query OK, 0 rows affected (0.06 sec)
mysql> SELECT table id, name, instant cols FROM information schema.innodb tables WHERE name LİKE '%t
 table id | name | instant cols |
     1062 | test/t1 |
 row in set (0.03 sec)
nysql> SELECT table_id, name, has_default, default_value FROM information
                                                                       schema.innodb_columns WHERE table_id = 1062;
 table_id | name | has_default | default_valu
                            0 | NULL
                         -----
 rows in set (0.34 sec)
mysql> ALTER TABLE t1 ADD COLUMN c INT, ADD COLUMN d INT DEFAULT 1000;
Query OK, 0 rows affected (0.04 sec)
Records: 0 Duplicates: 0 Warnings:
ysql> SELECT table_id, name, instant_cols FROM information_schema.innodb_tables WHERE name LIKE '%t1%';
       id | name
                   | instant cols |
   ....
     1062 | test/t1 |
  ow in set (0.01 sec)
 ysql> SELECT table_id, name, has_default, default_value FROM information_schema.innodb columns WHERE table id = 1062;
 table_id | name | has_default | default_value
                            0 | NULL
     1062 | b
                            0 | NULL
     1062 | c
                            1 | NULL
                            1 | 800003e8
 rows in set (0.36 sec)
```

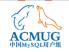

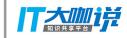

## INSTANT ADD COLUMN - Observability

```
mysql> ALTER TABLE t1 ADD COLUMN e VARCHAR(100) DEFAULT 'Hello world!':
Query OK, 0 rows affected (0.06 sec)
Records: 0 Duplicates: 0 Warnings: 0
mysql> SELECT table_id, name, instant_cols FROM information_schema.innodb_tables WHERE name LIKE '%t1%';
 table id | name
                    | instant cols
     1062 | test/t1 |
1 row in set (0.03 sec)
mysql> SELECT table id, name, has default, default_value FROM information_schema.innodb_columns WHERE table_id = 1062;
  table id | name | has_default | default_value
                                  NULL
      1062
                                 NULL
      1062
                                  NULL
      1062
                                  800003e8
      1062
                                  48656c6c6f20776f726c6421
 rows in set (0.11 sec)
```

# Row size too large

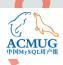

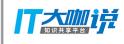

#### An interesting rollback problem

CREATE TABLE t1(id INT PRIMARY KEY c1 VARCHAR(4000), c2 VARCHAR(4000), c3 VARCHAR(1000));

INSERT INTO t1 VALUES(1, repeat('a', 4000), repeat('b', 4000), repeat('c', 1));

ALTER TABLE t1 ADD COLUMN c4 VARCHAR(500) NOT NULL DEFAULT repeat('d', 500);

START TRANSACTION;

UPDATE t1 SET c1 = repeat('x', 200) WHERE id = 1; ROLLBACK.

START TRANSACTION; UPDATE t1 SET c4 = 'x' WHERE id = 1; ROLLBACK;

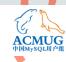

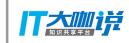

### INSTANT ADD COLUMN - Others

#### Redo

Number of fields(before first instant ADD COLUMN) should be remembered

#### EXPORT/IMPORT

Both number of fields and default values should be remembered in .cfg

#### Side effects

- Could not fix corrupted table/index, etc.
- Postpone the row size checking

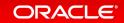

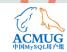

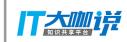

### INSTANT ADD COLUMN - Limitations

- Only support adding columns at last
- Not support COMPRESSED, which is seldom used
- Not support a table which already has any fulltext index
- Not support any table residing in DD tablespace
- Not support temporary table(it goes with COPY)

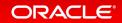

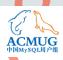

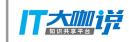

### ALTER TABLE ... PARTITION

- InnoDB supports 'ALTER ... PARTITION' natively
  - ADD / DROP / COALESCE / REORGANIZE / REBUILD / EXCHANGE PARTITION
  - 'ALGORITHM = ..., LOCK = \_\_\_' is also supported now
  - Less logs would be written, so better performance
  - It paves the way for future improvement

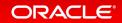

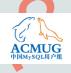

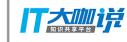

# Summary

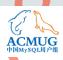

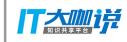

### Upgrade steps

- Upgrade from 5.7 only
  - Upgrade automatically
  - Make sure no crash and previous innodb fast shutdown is not 2
  - Create new DD tables in DD tablespace
  - Update all tables to new DD tables
  - Handle Undo tablespaces
  - Create SDI
  - Finally, InnobB system tables get dropped
- Downgrade is not allowed for now
- Incompatibility and crash can be handled

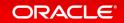

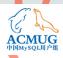

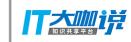

### Summary

- Simplified and unified Data Dictionary
- Atomic and crash-safe DDL
- Better DDL performance
- INSTANT ALTER TABLE) especially ADD COLUMN
- Better I\_S queries performance
- Self descriptive tablespace
- Easy upgrade

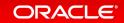

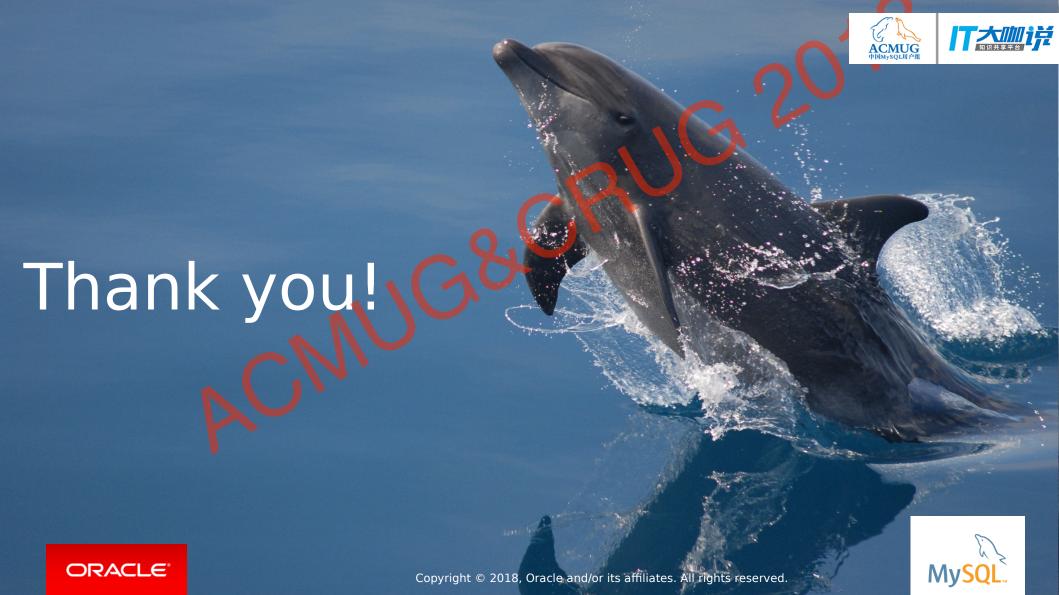